## **RADIUS Authentication - Feature #671**

## **Command-line debugging tool**

11/08/2013 09:41 PM - Luke Murphey

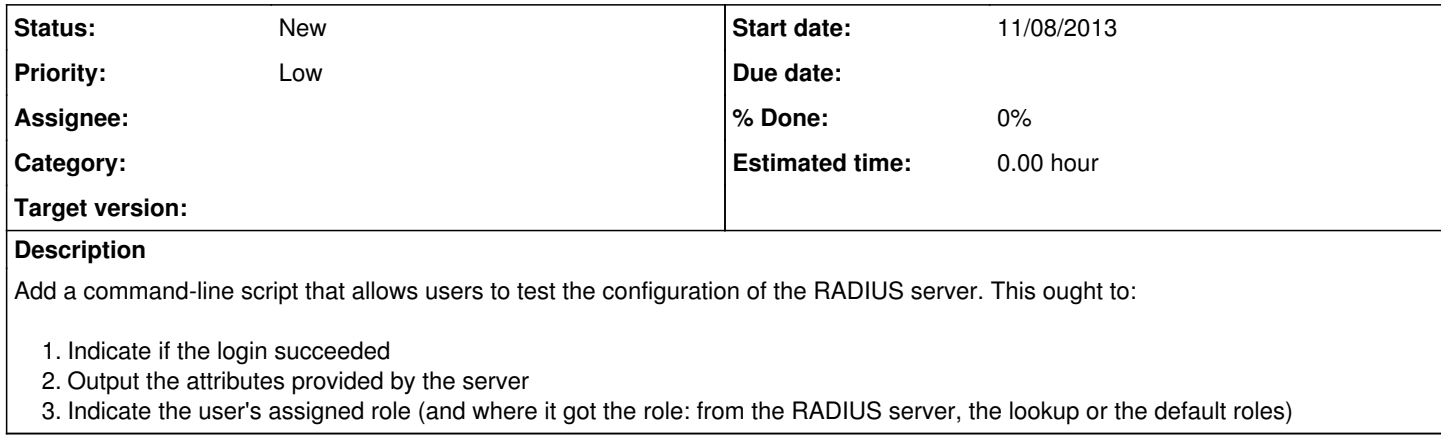

## **History**

## **#1 - 11/26/2013 07:03 AM - Luke Murphey**

*- Priority changed from Normal to Low*